## **RPS Core Tools**

*Included in all Toolboxes*

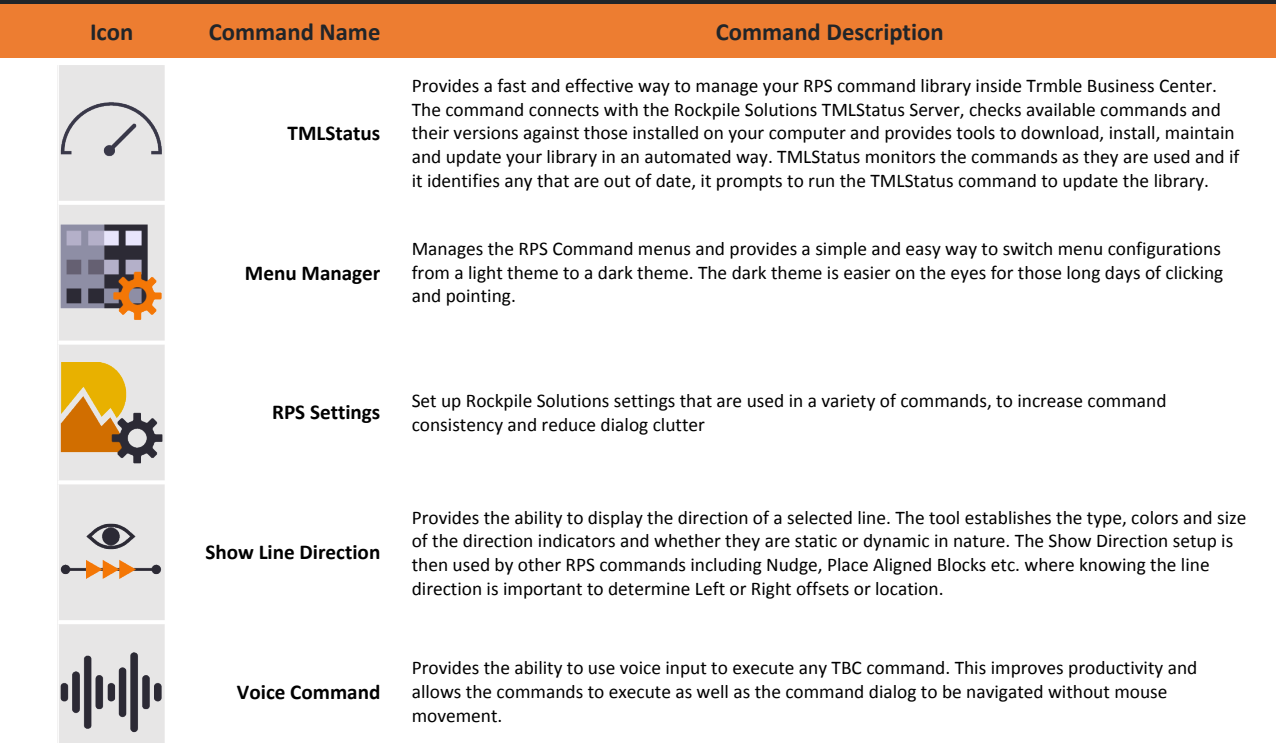

## **RPS Modeling Toolbox \$395 (Included In RPS All Tools Package \$885)**

*Provides a powerful toolset to supplement TBC surface, cross section and corridor modeling capabilities. Tools that manipulate and correct surface models, imported PDF or CAD cross section data and corridor models. Tools to enhance model or takeoff drawings and provide enhanced reporting and data output capabilities*

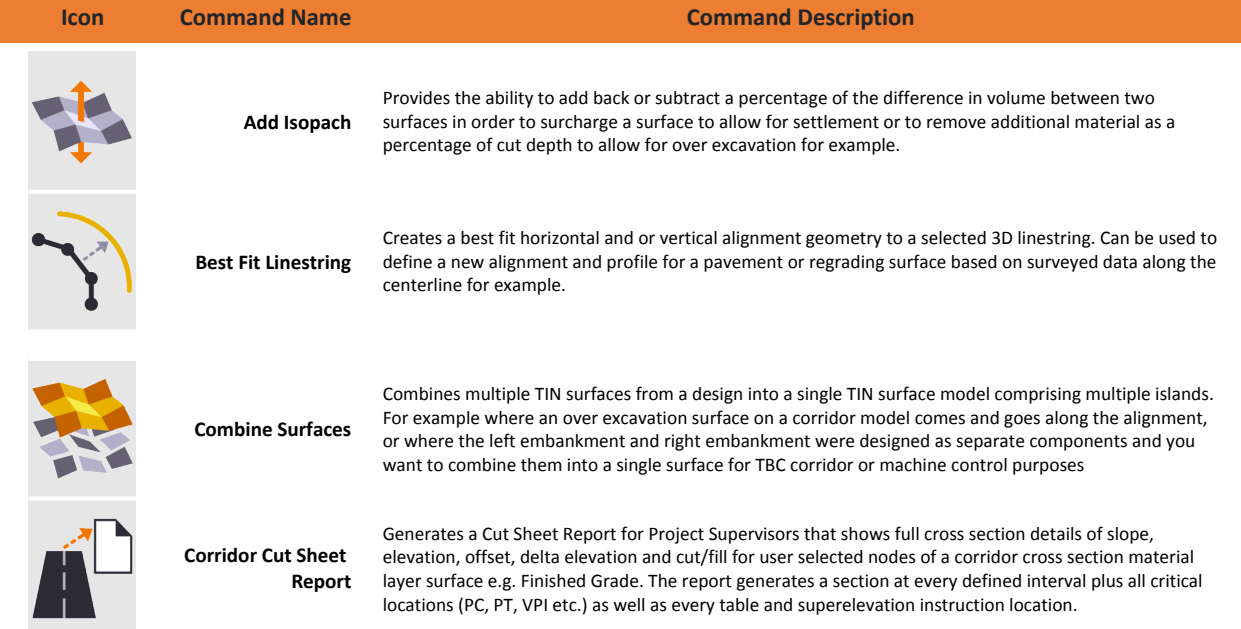

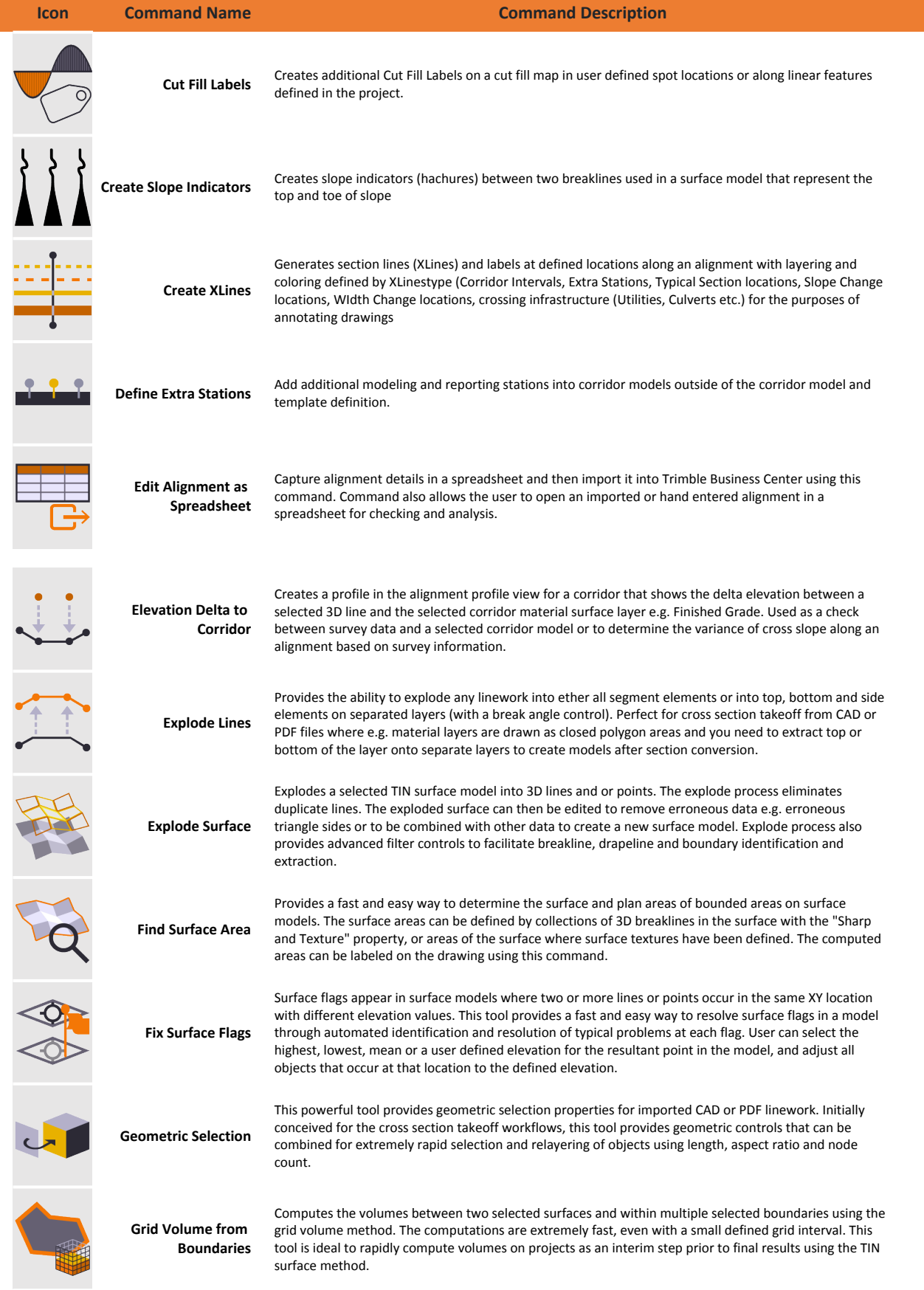

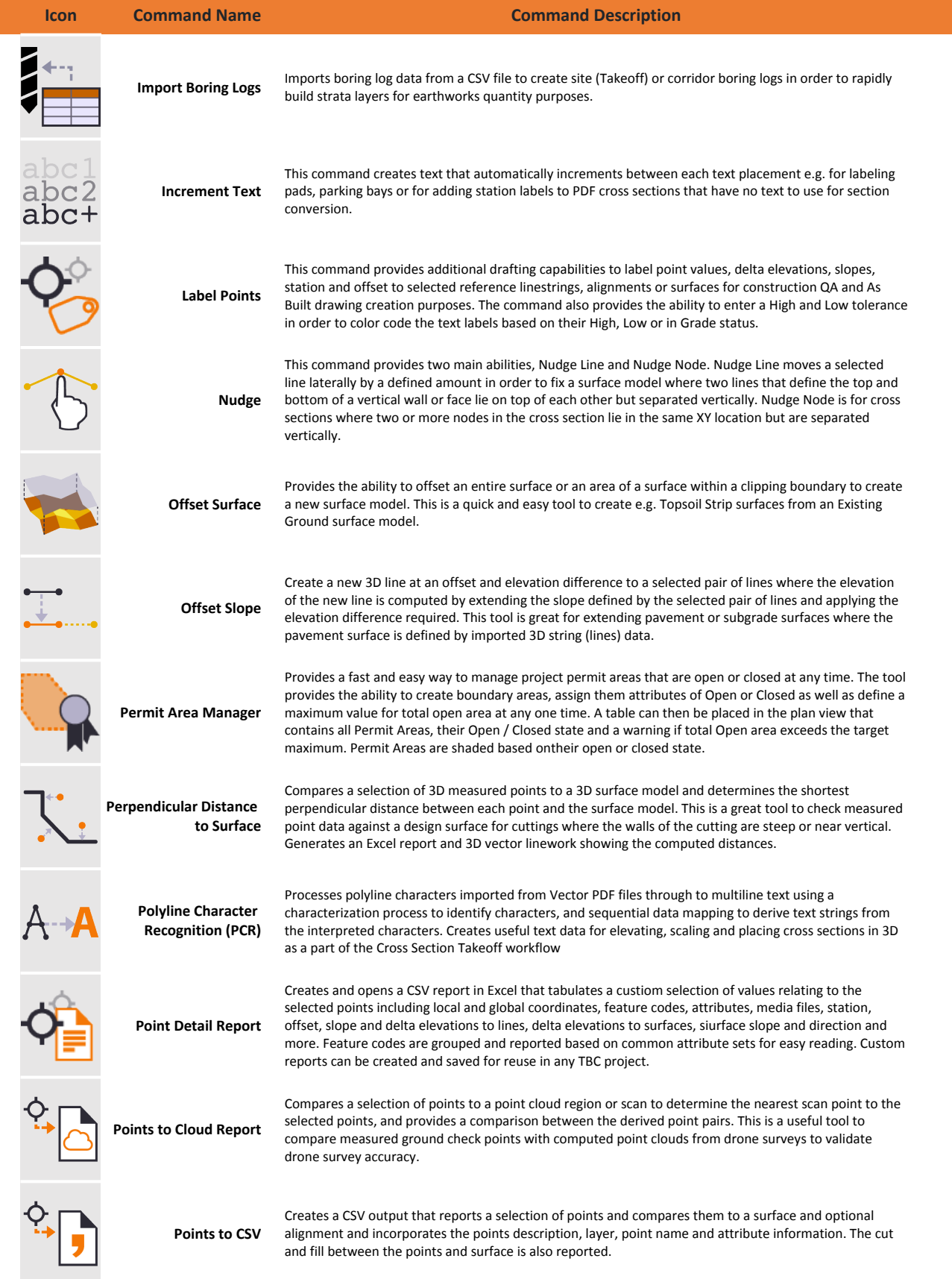

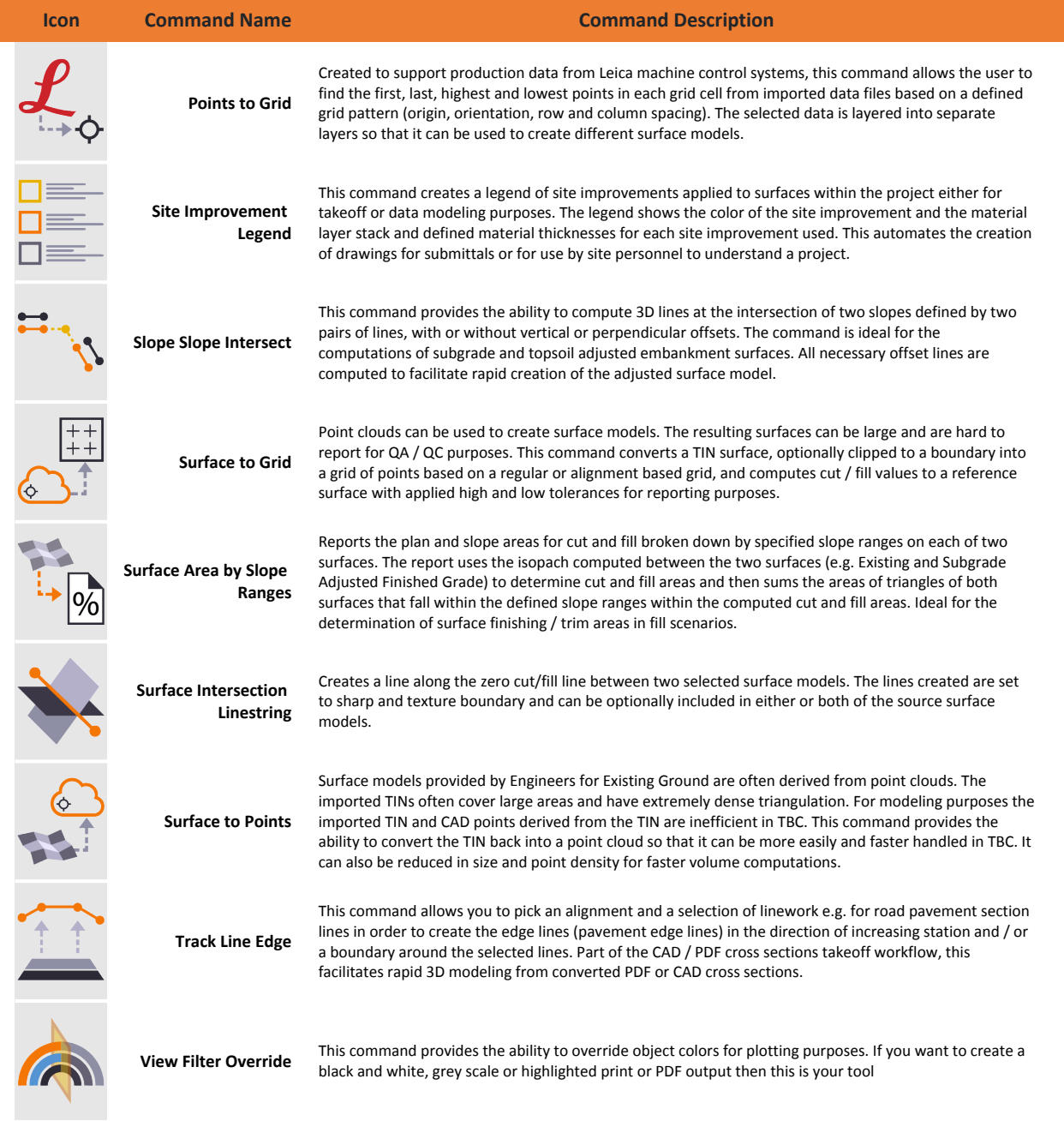

## **For More Information**

**Rockpile Solutions LLC** email: Info@RockpileSolutions.com Tel: +1 720 797 1001

 To order RPS Toolboxes go to www.RockpileSolutions.com/Toolbox or Contact your local SITECH Dealer